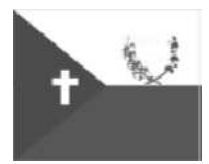

# **Estado de Alagoas** MUNICÍPIO DE POÇO DAS TRINCHEIRAS

# CONCURSO PÚBLICO MUNICIPAL 2013

# **Cargo (Nível Médio):**

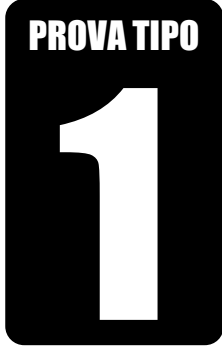

**2**

**0**

**1**

**3**

# **DIGITADOR**

**Provas de Português, Raciocínio Lógico, História e Geografia de Poço das Trincheiras e Conhecimentos Específicos**

# CADERNO DE QUESTÕES

### INSTRUÇÕES GERAIS

- $1.$ 1. Este **Caderno de Questões** somente deverá ser aberto quando for autorizado pelo Fiscal.
- 2. **Assine** neste **Caderno de Questões** e **coloque** o número do seu documento de identificação (RG, CNH, CTPS etc.).
- 3. **Antes de iniciar** a prova, **confira** se o **tipo** da prova do **Caderno de Questões** é o mesmo da **etiqueta da banca** e da **Folha de Respostas** de questões objetivas.
- 4. Ao ser autorizado o início da prova, verifique se a numeração das questões e a paginação estão corretas. Verifique também se contém **40 (quarenta)** questões objetivas com 5 (cinco) alternativas cada. Caso contrário, comunique imediatamente ao Fiscal.
- 5. Você dispõe de **02h30 (duas horas e trinta minutos)** para fazer esta prova. Faça-a com tranquilidade, mas **controle seu tempo**. Esse **tempo** inclui a marcação na **Folha de Respostas** de questões objetivas. Você somente poderá sair em definitivo do Local de Prova depois de decorridas **02h (duas horas)** do seu início.
- 6. Na **Folha de Respostas** de questões objetivas, confira seu **nome**, número do seu **documento de identificação, cargo escolhido e tipo de prova.**
- 7. Em hipótese alguma lhe será concedida outra **Folha de Respostas** de questões objetivas.
- 8. Preencha a **Folha de Respostas** de questões objetivas utilizando caneta esferográfica de tinta azul ou preta. Na **Folha de Respostas** de questões objetivas, preencha completamente o círculo correspondente BCDE
	- à alternativa escolhida, conforme modelo:  $\frac{1}{1}$
- 9. Será atribuído o valor ZERO à questão que contenha na **Folha de Respostas** de questões objetivas: dupla marcação, marcação rasurada ou emendada, não preenchida totalmente ou que não tenha sido transcrita.
- 10. A correção da prova objetiva será efetuada de forma eletrônica, considerando-se apenas o conteúdo da **Folha de Respostas** de questões objetivas.
- 11. Caso a Comissão julgue uma questão como sendo nula, os pontos serão atribuídos a todos os candidatos.
- 12. Não será permitida qualquer espécie de consulta.
- 13. Ao terminar a prova, **devolva** ao **Fiscal** de Sala este **Caderno de Questões**, juntamente com a **Folha de Respostas** de questões objetivas e **assine a Lista de Presença**.
- 14. Nas salas que apresentarem apenas 1 (um) fiscal de sala, os 3 (três) últimos candidatos somente poderão ausentar-se do recinto juntos, após a **assinatura** da **Ata de Encerramento** de provas.

*Boa Prova!* 

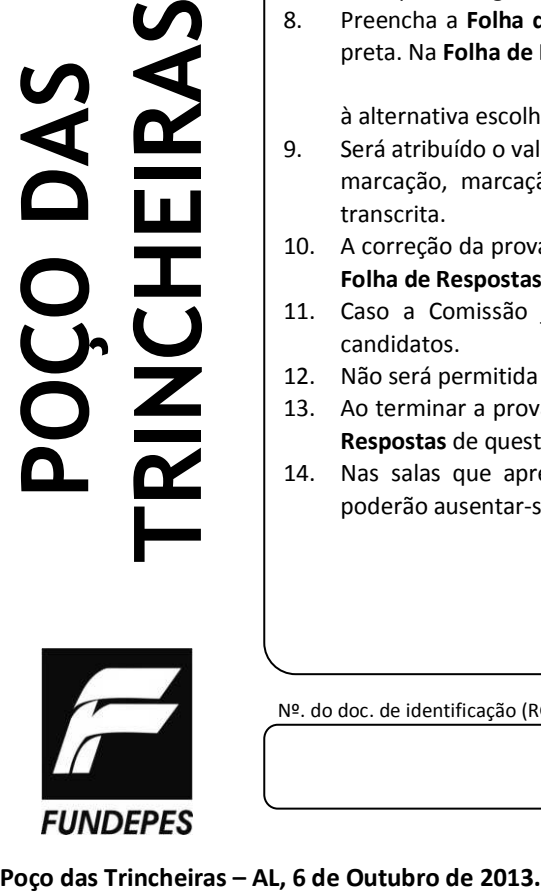

Nº. do doc. de identificação (RG, CNH etc.): Assinatura do(a) candidato(a):

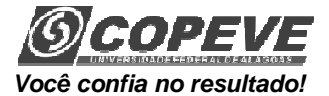

# **PORTUGUÊS**

#### **As questões 1 e 2 referem-se ao texto abaixo.**

O modelo educacional que nos formou, com exceções, teve o demérito de bloquear nossa criatividade, na razão direta em que não atendeu aos dois anseios infantis mais saudáveis: o desejo de entender o mundo por meio do exercício da curiosidade, e o desejo de mudar o mundo pela transgressão construtiva.

Vida Simples, p. 19, agosto/2013

- **1.** Em linhas gerais, o texto
- **A)** afirma que todos os processos educacionais bloquearam a criatividade.
- **B)** aborda uma perspectiva panorâmica da infância.
- **C)** reconhece que o nosso modelo educacional enfatizou as formas de ensino baseadas nos caracteres infantis.
- **D)** chama a atenção para o demérito do nosso modelo educacional que não enfatiza a criatividade.
- **E)** estabelece uma dualidade entre os modelos educacionais e as formas cotidianas de vida.
- **2.** As duas características: "o desejo de entender o mundo por meio do exercício da curiosidade" / "o desejo de mudar o mundo pela transgressão construtiva" constituem
- **A)** formas pueris de entendimento do mundo.
- **B)** transgressões da realidade.
- **C)** interpretações pitorescas da realidade.
- **D)** ações humanas primitivas para interpretar os fatos cotidianos.
- **E)** o formato básico das metodologias de ensino.
- **3.** Considerando o trecho abaixo,

"Ouço o murmúrio de todos aqueles que também existem. Sei que vivi isso em algum outro lugar."

verifica-se que as duas palavras sublinhadas são, respectivamente,

- **A)** conjunção integrante e pronome demonstrativo.
- **B)** pronome relativo e conjunção integrante.
- **C)** preposição e conjunção integrante.
- **D)** pronome relativo e conjunção subordinativa causal.
- **E)** conjunção integrante e pronome relativo.
- **4.** Se substituirmos os verbos das frases: "Vejo o mundo ao redor. Vou à janela. Vejo a calma da rua." por, respectivamente, assistir, chegar e obedecer, o trecho terá a seguinte escrita:
- **A)** Assisto o mundo ao redor. Chego à janela. Obedeço a calma da rua.
- **B)** Assisto ao mundo ao redor. Chego a janela. Obedeço à calma da rua.
- **C)** Assisto ao mundo ao redor. Chego à janela. Obedeço à calma da rua.
- **D)** Assisto o mundo ao redor. Chego a janela. Obedeço à calma da rua.
- **E)** Assisto ao mundo ao redor. Chego a janela. Obedeço a calma da rua.

#### **As questões 5 e 6 referem-se ao texto abaixo.**

Pensamento vem de fora e pensa que vem de dentro, pensamento que expectora e que no meu peito penso. Pensamento a mil por hora, tormento a todo momento. Por que é que eu penso agora sem o meu consentimento? Se tudo que comemora tem o seu impedimento, se tudo aquilo que chora cresce com o seu fermento; pensamento, dê o fora, saía do meu pensamento. Pensamento, vá embora, desapareça no vento. E não jogarei sementes em cima do meu cimento.

> ANTUNES, Arnaldo. *Tudos.* 4ª ed. São Paulo: Iluminuras, 1998.

- **5.** A respeito do poema, assinale a opção que apresenta a afirmação incorreta.
- A) A palavra "fora" no 1º verso do poema (Pensamento vem de fora) sugere todas as informações externas ao eu lírico, tudo o que ele vê, lê, escuta.
- **B)** No 2º verso (e pensa que vem de dentro), o vocábulo "dentro" significa, no contexto do poema, as informações elaboradas pelo próprio eu lírico.
- **C)** O eu lírico constata que aquilo que ele pensa criar, pensar, na realidade é externo a ele.
- **D)** No 17º verso (E não jogarei sementes), o vocábulo "sementes" representa as ideias em estado inicial, aquelas que deveriam desenvolver-se a partir da ação do pensamento do eu lírico.
- **E)** O "cimento", a que o eu lírico faz referência no último verso do poema, refere-se à fertilidade do pensamento.
- **6.** No primeiro verso do poema "Pensamento vem de fora", os vocábulos sublinhados exercem, respectivamente, as mesmas funções sintáticas dos termos assinalados em:
- A) "Por que é que eu penso agora" (7º verso).
- **B)** "Se tudo que comemora" (9º verso).
- **C)** "tem o seu impedimento" (10º verso).
- **D)** "se tudo aquilo que chora" (11º verso).
- **E)** "pensamento, dê o fora" (13º verso).

#### **As questões 7 a 9 referem-se ao texto abaixo.**

#### **Solidários na porta**

Vivemos a civilização do automóvel, mas atrás do volante de um carro, o homem se comporta como se ainda estivesse nas cavernas. Antes da roda. Luta com seu semelhante pelo espaço na rua como se este fosse o último mamute. Usando as mesmas táticas de intimidação, apenas buzinando em vez de rosnar ou rosnando em vez de morder.

O trânsito em qualquer grande cidade do mundo é uma metáfora para a vida competitiva que a gente leva, cada um dentro do seu próprio pequeno mundo de metal tentando levar vantagem sobre o outro, ou pelo menos tentando não se deixar intimidar. E provando que não há nada menos civilizado que a civilização.

Mas há uma exceção. Uma pequena clareira de solidariedade no jângal. É a porta aberta. Quando o carro ao seu lado emparelha com o seu e alguém põe a cabeça para fora, você se prepara para o pior. Prepara a resposta. "É a sua!" Mas pode ter uma surpresa.

- Porta aberta!
- O quê?

Você custa a acreditar que nem você nem ninguém da sua família está sendo xingado. Mas não, o inimigo está sinceramente preocupado com a possibilidade da porta se abrir e você cair do carro. A porta aberta determina uma espécie de trégua tácita. Todos a apontam. Vão atrás, buzinando freneticamente, se por acaso você não ouviu o primeiro aviso. "Olha a porta aberta!" É como um código de honra, um intervalo nas hostilidades. Se a porta se abrir e você cair mesmo na rua, aí passam por cima. Mas avisaram.

Quer dizer, ainda não voltamos ao estado animal.

VERÍSSIMO, Luís Fernando. *O suicida e o computador*. Porto Alegre. L&PM, 1992. p. 55-56.

- **7.** Assinale a opção que está em desacordo com o texto.
- **A)** O autor do texto parte da observação do trânsito nas cidades modernas para disso extrair uma reflexão sobre o comportamento humano.
- **B)** Com a afirmação de que "o trânsito em qualquer grande cidade do mundo é uma metáfora para a vida competitiva que a gente leva", o autor sugere que as pessoas agem, no trânsito, como agem na vida em geral.
- **C)** O texto é objetivo e serve como estímulo para uma reflexão crítica e bem-humorada sobre a vida social moderna.
- **D)** O fato observado pelo autor desencadeia emoções, numa associação de ideias bem subjetiva.
- **E)** O autor, para justificar sua afirmação de que "o trânsito em qualquer grande cidade do mundo é uma metáfora para a vida competitiva que a gente leva", usa o argumento de que os motoristas não se respeitam, estão sempre disputando espaço uns com os outros, querendo levar vantagem sempre que possível.
- **8.** Considerando as afirmações seguintes acerca do primeiro período do texto: "Vivemos a civilização do automóvel, mas atrás do volante de um carro, o homem se comporta como se ainda estivesse nas cavernas",
	- **I.** O 1º período do texto encerra mais de um tipo de oração, sendo a 1ª oração classificada como coordenada sindética adversativa.
	- **II.** A segunda oração do período é coordenada sindética adversativa e é a principal da terceira.
- **III.** O elemento de coesão "como se", que introduz a terceira oração (como se ainda estivesse nas cavernas), pode ser desdobrado em duas noções; a primeira, comparativa e a segunda, condicional.
- **IV.** Por meio do elemento de coesão "como se", presente na 3ª oração, percebe-se que o termo de comparação é hipotético.

constata-se que está(ão) correta(s)

- **A)** I, II, III e IV.
- **B)** II, III e IV, apenas.
- **C)** II e III, apenas.
- **D)** II, apenas.
- **E)** III e IV, apenas.
- **9.** Quanto ao emprego das vírgulas no trecho abaixo,

"Vão atrás, buzinando freneticamente, se por acaso você não ouviu o primeiro aviso". (6º parágrafo)

#### assinale a opção correta.

- **A)** Nesse trecho, as vírgulas foram usadas para assinalar orações subordinadas adverbiais em ordem inversa.
- **B)** Há, no trecho, diversas orações da mesma natureza, ou seja, com a mesma classificação sintática; por isso, as vírgulas foram usadas.
- **C)** As vírgulas, nesse contexto, intercalam uma oração adverbial reduzida.
- **D)** As vírgulas, nesse contexto, separam orações explicativas intercaladas.
- **E)** Há, no trecho, um aposto que denota modo; por isso, as vírgulas foram assinaladas.
- **10.** Na estrofe do poema de Olavo Bilac "Profissão de fé",

Torce, aprimora, alteia, lima

A frase; e, enfim,

No verso de ouro engasta a rima,

Como um rubim

- a função da linguagem que se evidencia é
- **A)** fática.
- **B)** emotiva.
- **C)** conativa.
- **D)** metalinguística.
- **E)** referencial.

*Rascunhos* 

# **RACIOCÍNIO LÓGICO**

### **11.** A afirmação "Um \_\_\_\_\_\_\_\_\_\_\_\_\_\_\_ pode ser representado de forma simbólica por P1 & P2 & P3 & ... & Pn  $\rightarrow$  Q, onde P1, P2, ... Pn são denominados \_\_\_\_\_\_\_\_\_\_\_\_\_\_\_\_\_\_\_\_ e Q é denominada \_\_\_\_\_\_\_\_\_\_\_\_\_\_\_\_ do argumento."

- **A)** Argumento Dedutivo; Premissas; Conclusão.
- **B)** Predicado; Hipóteses; Premissa.
- **C)** Argumento Dedutivo; Premissas; Hipótese.
- **D)** Argumento Indutivo; Variáveis; Conclusão.
- **E)** Argumento Válido; Premissas; Hipótese.

### **12.** Quais as regras de inferência utilizadas na dedução lógica?

 $\sim P \rightarrow (Q \rightarrow R)$ ,  $\sim P$ ,  $Q \mid -R$ 

- **A)** Modus Ponens; Modus Ponens
- **B)** Modus Tollens; Modus Ponens
- **C)** Modus Ponens; Eliminação da Negação
- **D)** Eliminação de Implicação; Eliminação de Negação
- **E)** Eliminação de Negação; Modus Tollens
- **13.** Uma instituição realizou uma pesquisa sobre as necessidades sociais de um determinado município, aplicando um questionário a 3 600 pessoas. No questionário, o entrevistado poderia marcar as opções de educação (E), saúde (S) e transporte (T), podendo, também, assinalar mais de uma opção. A tabela abaixo é o resultado da tabulação dos dados.

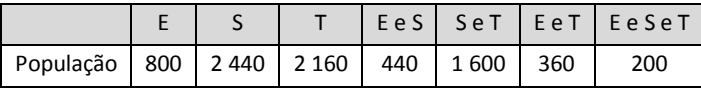

A partir da análise dos dados, verifica-se que o número de entrevistados que não marcou nenhuma das opções do questionário é

**A)** 1 600.

- **B)** 0.
- **C)** 400.
- **D)** 1 200.
- **E)** 200.
- **14.** A dimensão da tabela-verdade de uma fórmula depende do número de proposições simples que fazem parte desta fórmula. Qual a dimensão de uma tabela-verdade que possui uma fórmula com 20 proposições simples?
- **A)** 256
- **B)** 20
- **C)** 40
- **D)** 512
- **E)** 1 024
- **15.** Considere a seguinte tautologia: "Se João ama Maria e Maria é de maior, então eles se casam". Qual é a forma equivalente de representar esta tautologia?
- **A)** Se João casar, então ele ama Maria e Maria é de maior.
- **B)** João casa com Maria se e somente se Maria for de maior.
- **C)** João ama Maria e Maria é de maior e eles se casam.
- **D)** João ama Maria ou Maria é de maior ou eles se casam.
- **E)** João não ama Maria ou Maria é de menor ou eles não se casam.

# **HISTORIA E GEOGRAFIA DE POÇO DAS TRINCHEIRAS**

- **16.** Alagoas é o Estado brasileiro que possui a maior diversificação em folguedos. Na maioria, originários da Península Ibérica ou vindos até nós do continente europeu através de formas portuguesas, misturando-se aqui nas Alagoas às manifestações de origem africana, resultando em novas formas de diversões. Neste contexto histórico, pode-se afirmar que dentre os folguedos do município de Poço das Trincheiras estão
- **A)** corrida de mourão, coco-de-roda e cavalhada.
- **B)** quadrilha junina, reisado e pastoril.
- **C)** vaquejada, zabumba e reisado.
- **D)** baianas, bumba-meu-boi e coco-de-roda.
- **E)** coco-de-roda, pastoril e marujada.
- **17.** Em 25 de maio de 2003, por um Decreto do então bispo diocesano de Palmeira dos Índios, foi instituída a Paróquia de São Sebastião do Poço das Trincheiras. No mesmo dia, foi expedida a provisão nomeando como administrador paroquial o padre
- **A)** Fernando Medeiros.
- **B)** João Batista Wanderley.
- **C)** Gilson Farias Barbosa.
- **D)** Pedro Leão Velloso Filho.
- **E)** Fernando Iório Rodrigues.
- **18.** As terras que formam o atual município de Poço das Trincheiras pertenciam até 1958 a
- **A)** Traipu.
- **B)** Santana do Ipanema.
- **C)** Maravilha.
- **D)** Ouro Branco.
- **E)** Senador Rui Palmeira.
- **19.** O atual município de Poço das Trincheiras foi considerado "cidade fantasma" pelo Programa das Nações Unidas para o Desenvolvimento (PNUD). Considerando este contexto e a história econômica desse município, é incorreto afirmar que
- **A)** a cidade não tem dinâmica urbana e continua dependente das relações comerciais e da prestação de serviços com a sua antiga sede.
- **B)** em Poço das Trincheiras mais de 80% da população vive no campo.
- **C)** Jorge e Mocó são as únicas comunidades remanescentes de quilombos.
- **D)** Poço das Trincheiras tem um dos piores Índices de Desenvolvimento Humano (IDH) do Brasil.
- **E)** quem não trabalha na lavoura, sobrevive de aposentadoria ou de programas sociais da União.
- **20.** Do ponto de vista religioso, a freguesia do atual município de Poço das Trincheiras foi criada pela Lei nº 960, de 18 de julho de 1885, pelo então presidente da Província das Alagoas
- **A)** Osman Medeiros.
- **B)** Gilson Farias Barbosa.
- **C)** Pedro Leão Velloso Filho.
- **D)** Ronalson Monteiro Wanderley.
- **E)** Pedro Velloso Wanderley.
- **21.** Com relação aos limites territoriais de Poço das Trincheiras, podemos afirmar que esse município se limita
	- **I.** ao Sul com o município de Maravilha;
	- **II.** a Leste com o município de Santana do Ipanema;
- **III.** a Oeste com o município de Senador Rui Palmeira:
- **IV.** ao Norte com o município de Santana do Ipanema.

Dos itens acima, verifica-se que está(ão) correto(s)

- **A)** I, II, III e IV.
- **B)** I, apenas.
- **C)** III e IV, apenas.
- **D)** II e III, apenas.
- **E)** I e II, apenas.
- **22.** Dadas as afirmativas sobre a evolução populacional do município de Poço das Trincheiras, em relação à tabela abaixo,

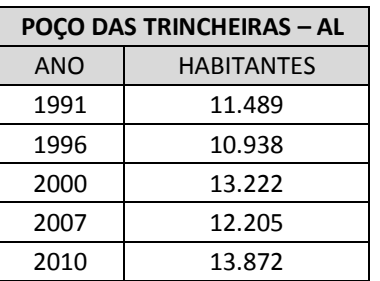

- **I.** Ao comparar o número de habitantes da população nos anos de 2000 e 2007, pode-se afirmar que houve um aumento significativo da população pocense.
- **II.** As condições de vida na região contribuem para uma maior emigração de sua população.
- **III.** A alta taxa de mortalidade infantil do município contribuiu para um baixo crescimento populacional nas últimas duas décadas.
- **IV.** Entre os anos de 1991 e 1996 houve um acentuado processo imigratório para o município de Poço das Trincheiras.

verifica-se que está(ão) correta(s)

- **A)** I, II, III e IV.
- **B)** II e III, apenas.
- **C)** II, apenas.
- **D)** II, III e IV, apenas.
- **E)** I, II e IV, apenas.

Concurso Público 2013 Município de Poço das Trincheiras - AL

- **23.** Dadas as proposições seguintes sobre a pecuária no município de Poço das Trincheiras,
	- **I.** O município de Poço das Trincheiras destaca-se na pecuária intensiva.
	- **II.** Poço das Trincheiras é o segundo maior produtor de leite de Alagoas, perdendo apenas para o município de Batalha.
- **III.** A pecuária extensiva é comum na região devido à condição econômica da maior parte dos produtores.
- **IV.** A pecuária bovina no município é quantitativamente superior a produção de caprinos.

#### verifica-se que estão corretas

- **A)** I e II, apenas.
- **B)** I, II, III e IV.
- **C)** I e IV, apenas.
- **D)** II e III, apenas.
- **E)** III e IV, apenas.
- **24.** Dadas as afirmativas seguintes sobre as condições sanitárias do município de Poço das Trincheiras,
- **I.** O município de Poço das Trincheiras é totalmente saneado.
- **II.** Por falta de instrução, muitos moradores não adotam medidas simples de higiene.
- **III.** Mais da metade da população pocense é atendida com água encanada em suas residências.

verifica-se que está(ão) correta(s)

- **A)** I, II e III.
- **B)** I, apenas.
- **C)** II e III, apenas.
- **D)** II, apenas.
- **E)** I e II, apenas.
- **25.** Dados os itens seguintes sobre o bioma da caatinga, predominante no município de Poço das Trincheiras,
	- **I.** A vegetação é constituída por espécies lenhosas, herbáceas, cactáceas e bromeliáceas.
	- **II.** Dentre os biomas brasileiros, é o menos conhecido cientificamente.
- **III.** É um dos biomas mais ameaçados, devido ao uso inadequado e insustentável dos seus solos e recursos naturais.
- **IV.** Esse bioma é pouco importante do ponto de vista biológico por apresentar fauna e flora únicas, formado por uma pequena biodiversidade, pobre em recursos genéticos e de vegetação.

#### verifica-se que está(ão) correto(s)

- **A)** I, apenas.
- **B)** I, II, III e IV.
- **C)** II, III e IV, apenas.
- **D)** II e III, apenas.
- **E)** I, II e III, apenas.

# **CONHECIMENTOS ESPECÍFICOS**

Nas questões a seguir, a menos que seja explicitamente informado o contrário, considere que todos os programas mencionados estão em configuração-padrão, em português, que o mouse está configurado para pessoas destras e que expressões como clicar, clique simples e clique duplo referem-se a cliques com o botão esquerdo do mouse. Considere também que não há restrições de proteção e de uso em relação aos programas, arquivos, diretórios e equipamentos mencionados.

#### **A questão 26 refere-se a imagem abaixo.**

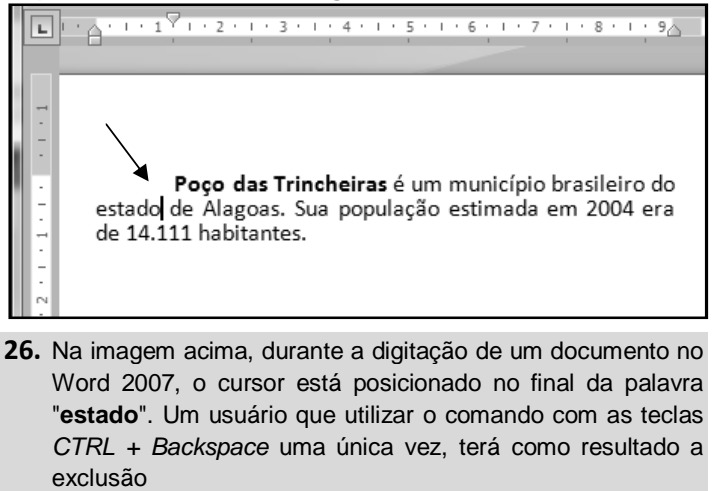

- **A)** da palavra "estado".
- **B)** das palavras "Poço das Trincheiras é um município brasileiro do estado de Alagoas.".
- **C)** de duas palavras a direita do cursor.
- **D)** apenas da letra "o" da palavra "estado".
- **E)** de todo o parágrafo que se encontra o cursor.
- **27.** No Word 2007, a tecla de função F12 abre a janela
- **A)** Imprimir.
- **B)** Verificar ortografia e gramática.
- **C)** Ajuda do Word.
- **D)** Salvar como.
- **E)** Novo Documento.
- **28.** Dos acessórios/programas listados nas opções abaixo, qual não faz parte da instalação do Windows XP?
- **A)** WordPad
- **B)** Paint
- **C)** Calculadora
- **D)** Bloco de Notas
- **E)** Mozilla Firefox
- **29.** Durante a edição de um documento no Word 2007, com muita frequência é utilizada a seleção de texto. As principais teclas utilizadas nas ações de seleção de texto são
- **A)** CTRL e SHIFT.
- **B)** ALT e DEL/DELETE.
- **C)** Seta para direita e Seta para esquerda.
- **D)** ALT e Barra de Espaço.
- **E)** SHIFT e INSERT.

#### Concurso Público 2013 Município de Poço das Trincheiras - AL

- **30.** Na Aba Proteção de Tela das Propriedades de Vídeo do Windows XP, é possível
- **A)** mudar as fontes, cores e os botões das janelas e caixas de diálogos do Windows.
- **B)** alterar a resolução de tela para tornar os textos, ícones e outros itens maiores ou menores na tela.
- **C)** configurar imagens móveis quando o computador está ocioso.
- **D)** adicionar e excluir usuários que acessam o sistema operacional.
- **E)** mudar a imagem de plano de fundo da área de trabalho.
- **31.** Um processador de textos como o Word 2007 tem uma das principais funções que é a possibilidade de corrigir erros que por acaso ocorrem durante a edição de textos. Sobre a utilização do Word 2007, não podemos afirmar:
- **A)** a tecla de função F7 aciona a Verificação ortográfica e gramatical.
- **B)** a tecla DEL ou DELETE é usada para apagar caractere(s) que fica(m) à direita do cursor.
- **C)** a tecla BACKSPACE é usada para apagar caractere(s) que fica(m) à esquerda do cursor.
- **D)** a tecla BACKSPACE é usada para apagar caractere(s) que fica(m) à direita do cursor.
- **E)** para apagar um palavra selecionada, é suficiente apertar/usar a tecla DEL ou DELETE.
- **32.** Para adicionar uma Tabela em um Texto do Word 2007, o usuário poderá realizar a ação a partir do botão Tabela, encontrado na Guia
- **A)** Início.
- **B)** Layout de Página.
- **C)** Inserir.
- **D)** Revisão.
- **E)** Exibição.
- **33.** Para **renomear** uma planilha de uma pasta de trabalho do Excel 2007, inicialmente é preciso
- **A)** dar um duplo clique em uma célula qualquer da planilha.
- **B)** selecionar a planilha desejada e pressionar a tecla de função F5.
- **C)** selecionar a planilha desejada e pressionar a combinação de teclas CTRL+R.
- **D)** selecionar a planilha desejada e pressionar a tecla de função F2.
- **E)** dar um duplo clique na aba indicadora do atual nome da planilha que se deseja renomear.
- **34.** Qual a opção do menu superior do Editor de texto Microsoft Word 2007 que devemos acessar para definir a numeração de página do documento?
- **A)** Inserir / Cabeçalhos e Rodapés
- **B)** Exibir / Cabeçalho e Rodapés
- **C)** Layout da Página / Cabeçalho e Rodapés
- **D)** Formatação da Página / Cabeçalho e Rodapés
- **E)** Revisão / Layout da Página

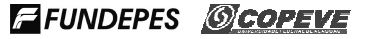

### **Considere as informações apresentadas na figura abaixo da Planilha Eletrônica do Microsoft Excel para responder as questões 35 e 36.**

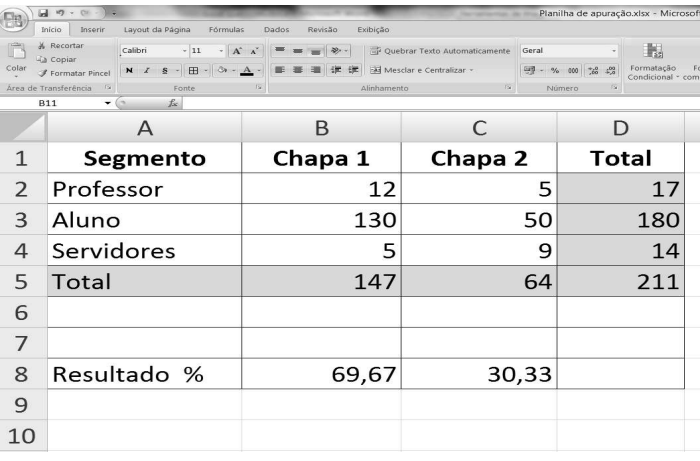

**35.** Ao se selecionar as células: D2, D3, D4 e D5, e clicar na opção "∑", qual o valor a ser mostrado na célula D6?

- **A)** 211
- **B)** 197
- **C)** 422
- **D)** 100
- **E)** 756
- **36.** Qual a fórmula aplicada à célula C5 para o cálculo do "Total" da Chapa 2?
- **A)** =C1+C2+C3
- **B)** =B2+C2
- **C)** =C2\*C3
- **D)** =SOMA(C2:C3)
- **E)** =(C2+C3+C4)
- **37.** Para as funções de Copiar, Colar e Recortar nos aplicativos do pacote Microsoft Office, pode-se utilizar, respectivamente, as teclas de atalho:
- **A)** CTRL+C, CTRL+X e CTRL+T
- **B)** CTRL+V, CTRL+C e CTRL+X
- **C)** CTRL+C, CTRL+V e CTRL+X
- **D)** CTRL+C, CTRL+X e CTRL+V
- **E)** CTRL+C, CTRL+T e CTRL+V
- **38.** É um protocolo de Transferência de Arquivos, de uma forma muito rápida e versátil, sendo um dos mais usados na Internet:
- **A)** WWW
- **B)** FTP
- **C)** IPD
- **D)** PPP
- **E)** I-HC

## **39.** Dadas as seguintes afirmações sobre correio eletrônico,

- **I.** É registrada a data e hora de envio da mensagem.
- **II.** Possibilidade de compor e revisar a mensagem antes de enviá-la.
- **III.** Utilizada para comunicações internacionais e regionais.
- **IV.** Possibilidade de enviar a mesma mensagem a um grupo pré-definido de pessoas.
- **V.** Possibilidade de ler e responder a correspondência eletrônica a qualquer momento e em qualquer lugar, desde que possua um computador com acesso à Internet.

### verifica-se que são corretas

- **A)** I e III, apenas.
- **B)** I, II, III e V, apenas.
- **C)** I, II e V, apenas.
- **D)** III, IV e V, apenas.
- **E)** I, II, III, IV e V.

### **40.** Não é um tipo de Backup:

- **A)** Normal.
- **B)** Incremental.
- **C)** Diferencial.
- **D)** Associativo.
- **E)** Diário.